## teacherPlace v4.0 > Lesson 2: Logging in to teacherPlace

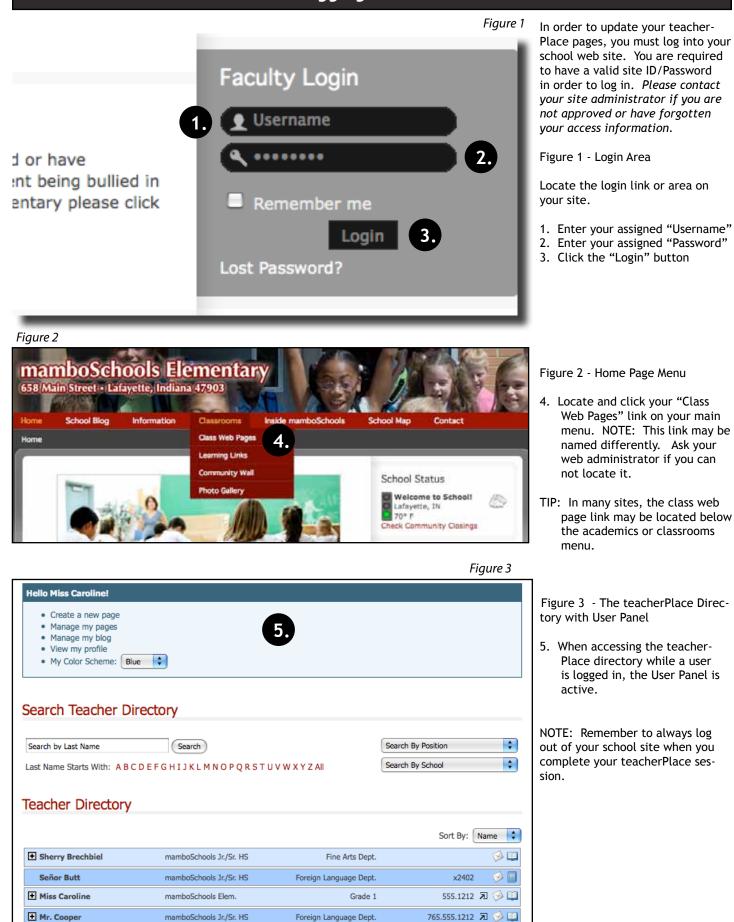